# **SONY**

3-257-475-**01**(1)

# **BBEB** Dictionary

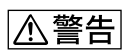

 $\cdot$ " -ROM"

BBeB Dictionary BBeB

Dictionary

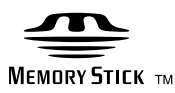

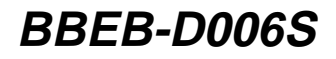

©2004 Sony Corporation

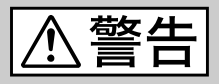

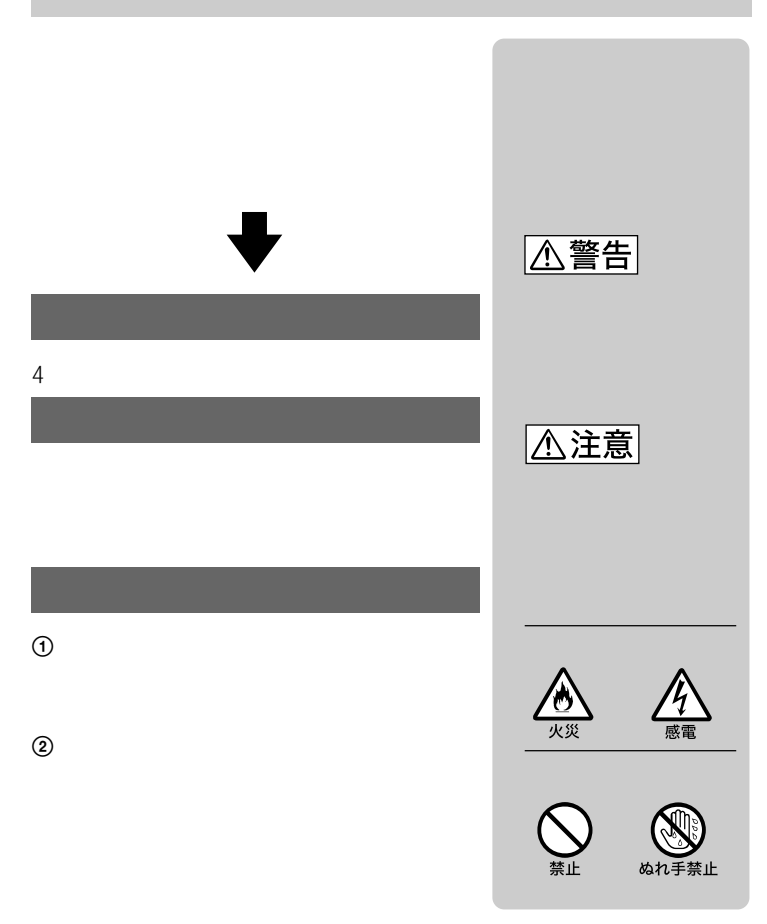

 $B$ 

 $VCCI$ 

• "Memory Stick" "  $\blacksquare$  "Memory Stick-ROM"

- "メモリースティック-ROM" および は、ソニー株式会社の商標です。
- "BBeB Dictionary" "BBEB Dictionary"
- Microsoft Windows Microsoft Corporation
- その他、本書に記載されているシステム名、製品名は、一般に各開発メーカーの登  $T M \quad \textcircled{R}$

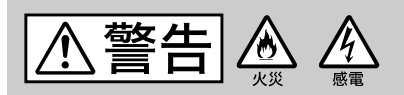

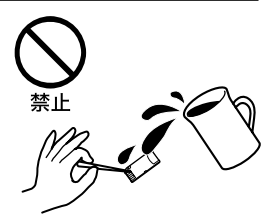

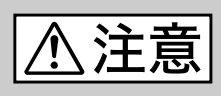

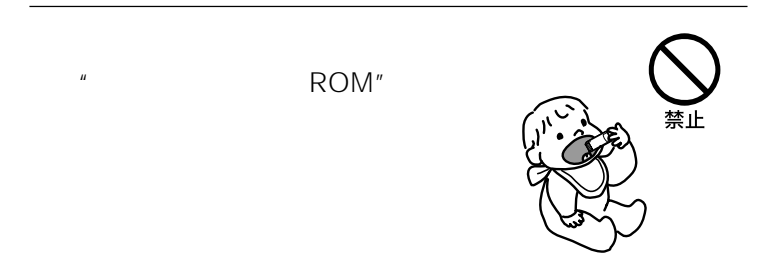

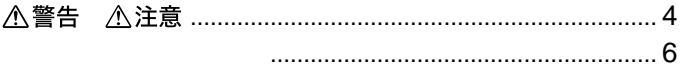

## e-Book Reader

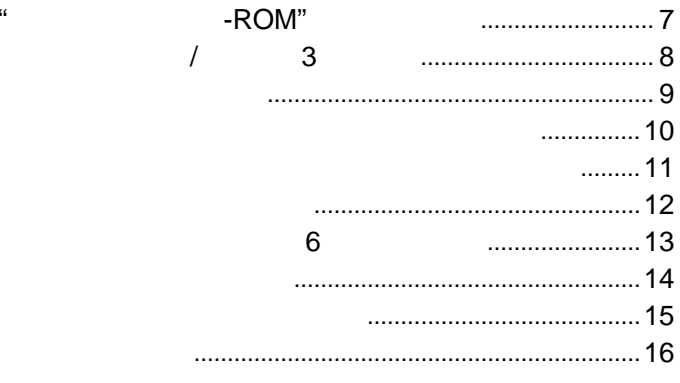

## BBeB Dictionary Viewer for Windows®

 $\ddot{\phantom{0}}$ 

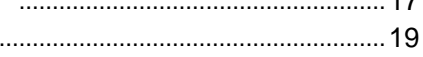

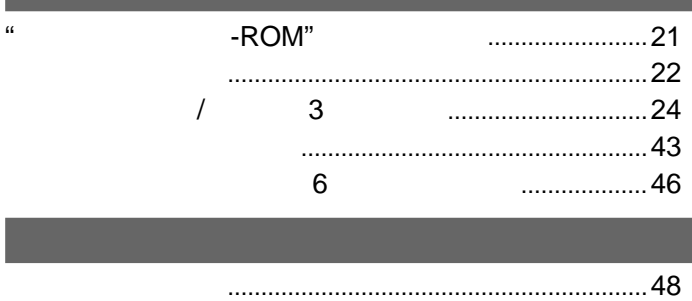

 $4<sub>7</sub>$ 

 $\mathbb{R}^n$  and  $\mathbb{R}$  -ROM"

クラウン独和辞典/小和独 3

 $6$ 

# $\mathbb{R}$ **-ROM**<sup>"</sup>

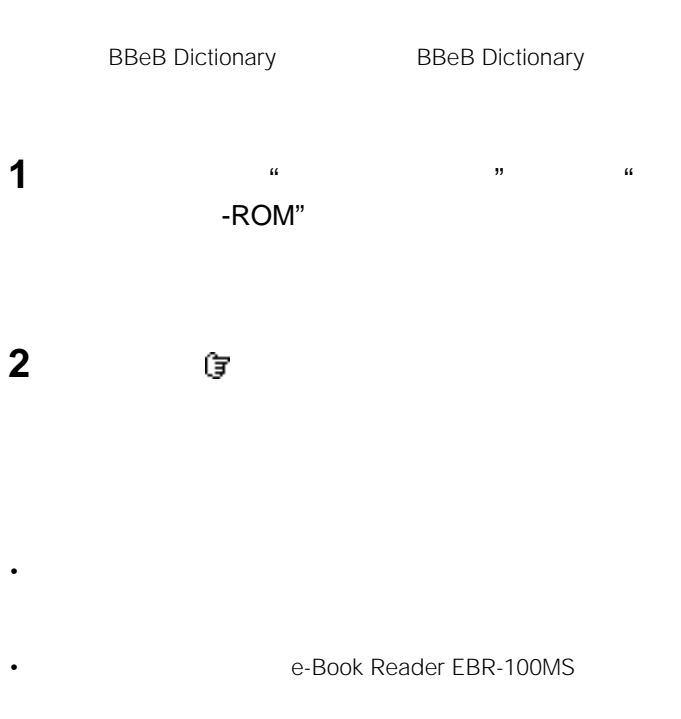

• 本製品には、読み取り専用の"メモリースティック-ROM"が使われてい

**クラウン独和辞典/小和独 3**

۰

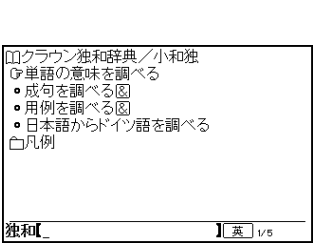

 $\sqrt{3}$ 

 $\&$ 

 $\&$ 

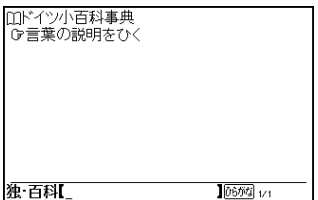

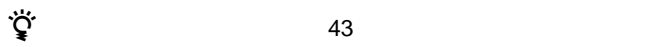

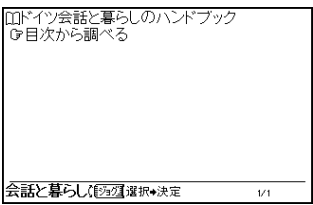

## Ⅲ起きてから眠るまでの楽しいドイツ語フレー く<br>G日本語から引く<br>白ドイツ語から引く<br>白口ラム<br>白【本書ができるまで】<br>白【あとがき】 ドイツ語フレーズ(図2週選択+決定  $1/5\,$

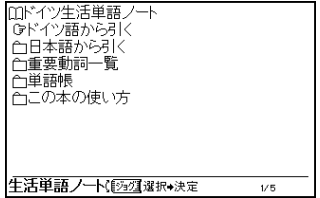

**6カ国編)を使う**

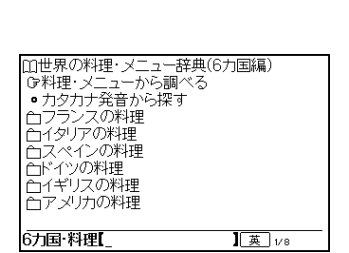

 $6$ 

 $\sim$  000  $\sim$  000  $\sim$ 

 $\sim$  0.6  $\sim$  0.6  $\sim$ 

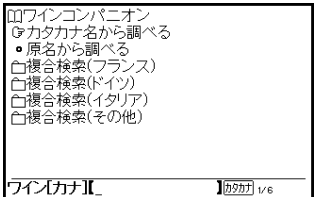

 $\overline{P}$ 

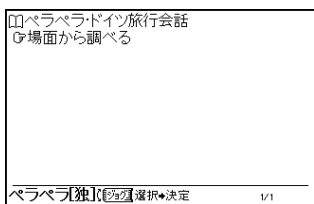

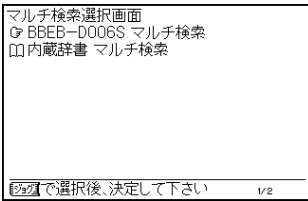

**2** す BBEB-D006S

1 **1**  $\overline{\phantom{a}}$ 

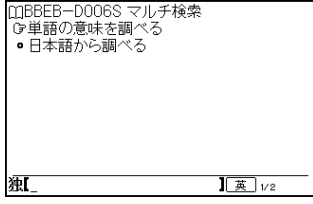

**3**  $\overline{\phantom{a}}$ 

# **BBeB Dictionary Viewer for Windows**<sup>®</sup>

CD-ROM
BBeB

Dictionary Viewer for Windows  $\cdot$  -ROM"

#### CD-ROM

- OS Microsoft<sup>®</sup> Windows 98 Windows 98 Second Edition Windows Millennium Edition Windows 2000 Professional Windows XP Home Edition Windows XP Professional Windows XP Home Edition Windows XP Professional Windows XP
- CPU MMX Pentium 233 MHz Pentium II 400  $MHZ$
- RAM 64MB Windows XP 128MB •  $30MB$
- $High Color$   $800 \times 600$
- $\cdot$  CD-ROM
- " $\overline{\phantom{a}}$ "  $\overline{\phantom{a}}$  $\mu$   $\mu$

 $"$  PC  $"$   $''$ 

Windows 2000 Professional Windows XP Administrator

• <sub>T</sub>he results in the results in the results in the results in the results in the results in the results in the results in the results in the results in the results in the results in the results in the results in the resu

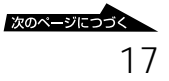

1 Windows CD-ROM CD-ROM

CD-ROM Setup.exe

 Sony BBeB Dictionary Viewer for Windows **InstallShield** 

[次へ]をクリックする。

[次へ]をクリックする。

[  $\overline{\phantom{a}}$ 

[インストール]をクリックする。

[完了]をクリックする。

**BBeB Dictionary Viewer for Windows** 

## **BBeB Dictionary Viewer for Windows**

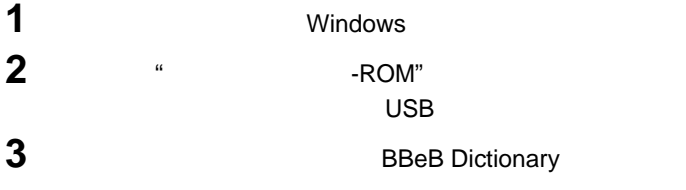

Windows XP BReB Dictionary Viewer for Windows BBeB Dictionary Viewer for Windows

**1** emos (nr. 1891) <br>イアンマン・レース [iron-man\_race]<br>- art)がイクスロン **2 Bellion** (A) **Case Dead** コレー」。com」<br>①【電算】ディスプレー上に表示され、仕事の内容を象徴するシンボル・マーク、②<sub>写</sub>c)-(コン イ・コンタクト [eye\_contact]<br>日と日が合うこと、 - Guara<br>インシグ「Joing]<br>- ①(洋菓子の)砂糖ごろも、②(アイスホッケー)センター・ラインの手数から打ったパックが相手側<br>- クロール・トール<br>- Land - トール <br>ス・アリーナ [ice\_arena]<br>屋内スケート鉄技場. **3** イス・ダンス [loe dance]<br>- フィギュア・スケートの1種目(男女のペアが音楽の伴奏で社交ダンスのように論る). <br>イスパーン [Eisbahn ドイツ]<br>雪面が氷状に属まったもの. イスパイン [Bidola ドイツ]<br>- 休闲型塩漬けにした部の足を煮たドイツ料理 表示  $\{x\cdot Y - A \}$  [see beer] **GREVALD FU GHUZIE** 

**1** BBeB Dictionary Viewer for Windows

 $\nabla$ 

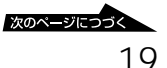

 $\ddot{\mathbf{Q}}$ **3** 該当一覧から調べたい言葉を選んでダブルクリックする。

 $\overline{\phantom{a}}$ 

 $\ddot{\mathbf{Q}}$  $\ddot{\mathbf{Q}}$  $1$ 

# **"メモリースティック-ROM"**

#### $\mathbb{R}$ -ROM"

- " $\sim$  -ROM"
- 
- **"**  $\mathbf{a} = \mathbf{b}$  , and  $\mathbf{b} = \mathbf{c}$  , and  $\mathbf{c} = \mathbf{c}$  , and  $\mathbf{c} = \mathbf{c}$  , and  $\mathbf{c} = \mathbf{c}$  , and  $\mathbf{c} = \mathbf{c}$  , and  $\mathbf{c} = \mathbf{c}$  , and  $\mathbf{c} = \mathbf{c}$  , and  $\mathbf{c} = \mathbf{c}$  , and  $\mathbf{c} = \mathbf{c}$
- 分解したり、改造したりしないでください。
- $\cdots$
- 以下のような場所でのご使用や保存は避けてください。
- 高温になった車の中や炎天下など気温の高い場所
- 直射日光のあたる場所
- 湿気の多い場所や腐食性のある場所 • 持ち運びや保管の際は、専用の収納ケースに入れてください。
- -
- トーマン データが消えたりすることがあります。  $\cdot$   $\cdot$  ROM"
- 静電気や電気的ノイズの影響を受ける場所で使用した場合
- $\bullet$   $\bullet$   $\bullet$
- -ROM"
- 

 $\sqrt{3}$ 

© Sanseido Co., Ltd. 2003

 $\bullet$ 

Tel. 03(3230)9416

Tel. 03(3763)0511

© Yoshiko Watanabe Roegner

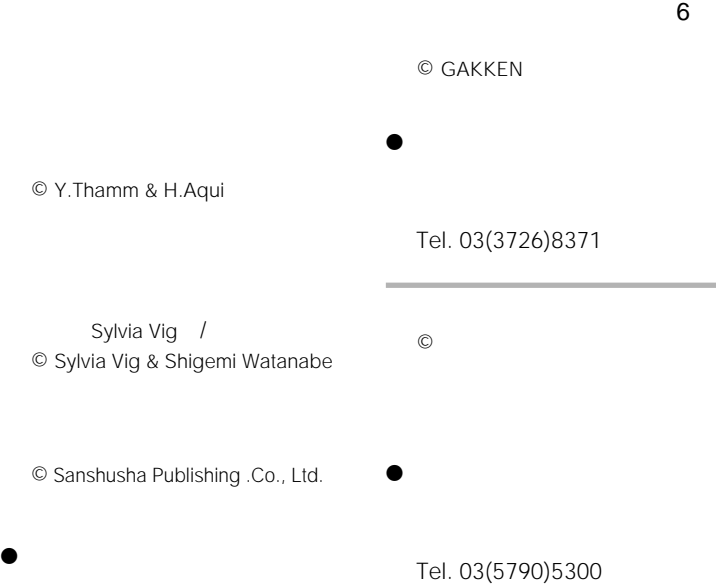

## Tel. 03(3713)0944

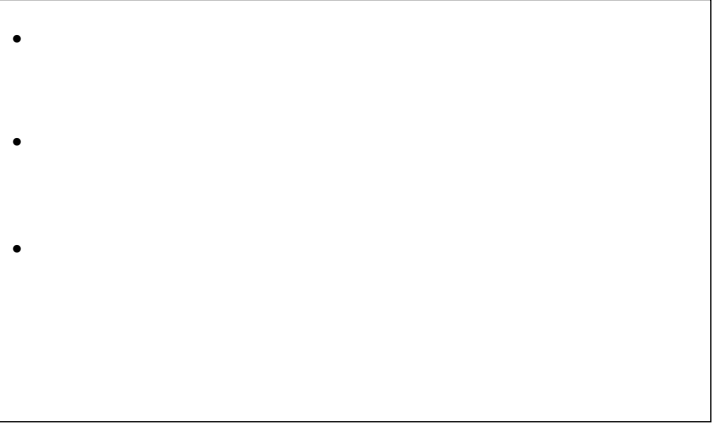

1. 規則動詞の変化表には、代表的な動詞の人称変化を示した. 1から3までは変化の基本 型であり、本文では番号表示を省略している。4から12は語幹の音形の違いによって分けてあ る. さらに, 13 として分離動詞, 14 として非分離動詞の例を挙げた(本文での番号表示は省 略).

**クラウン独和辞典/小和独 3**

- 2. 規則動詞の語幹の型は番号の後ろに示し、注(◆以降)で解説している.
- 3. 不規則動詞の変化表には個々の動詞の人称変化を示した.
- 4. 不規則動詞のうち別形のある動詞および規則変化のある動詞には、注(◆以降)で解説 している.
- 5. 敬称形の Sie の人称語尾は, 3 人称複数の語尾と同じであるので変化表から省略した.

#### Ⅰ 規則動詞の人称変化

規則動詞の人称変化の基本型:

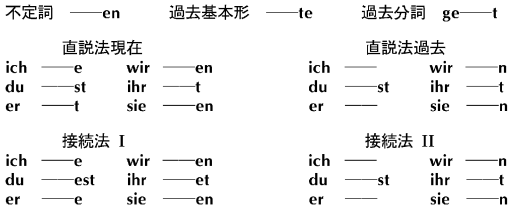

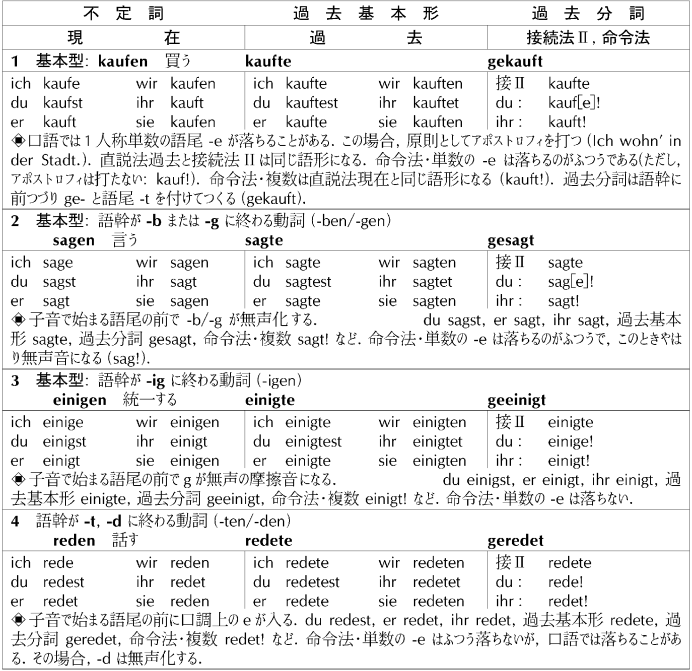

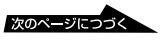

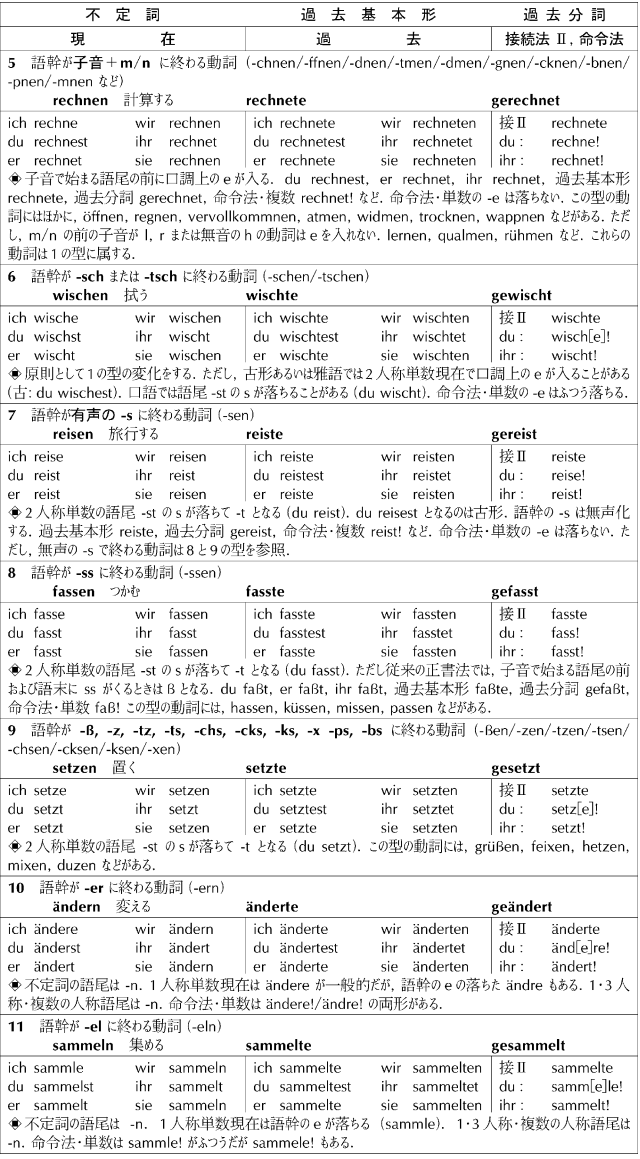

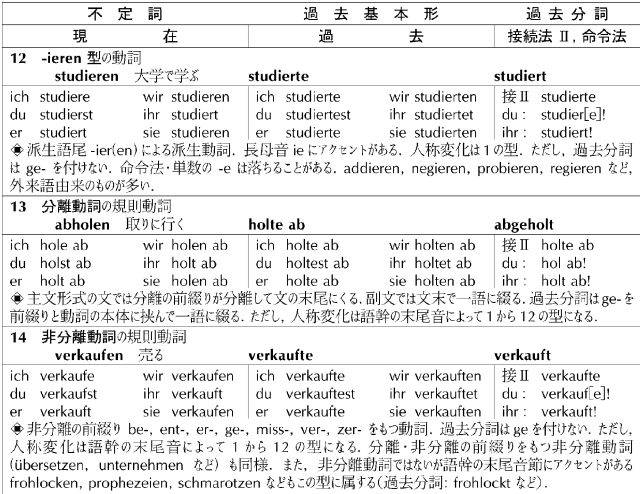

## II 不規則動詞の人称変化

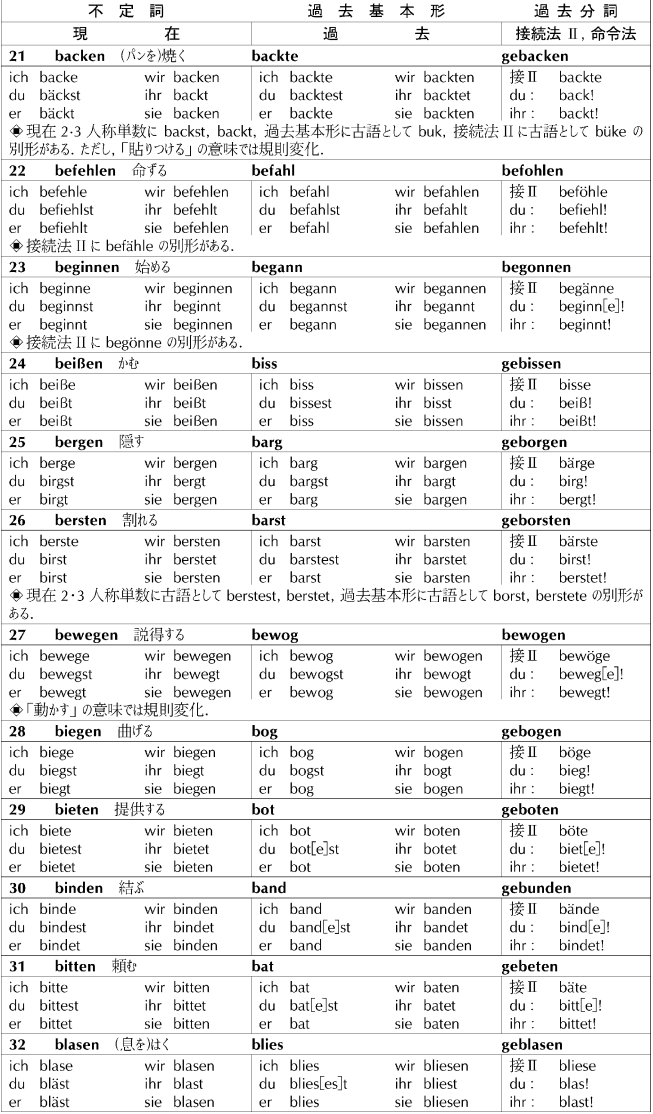

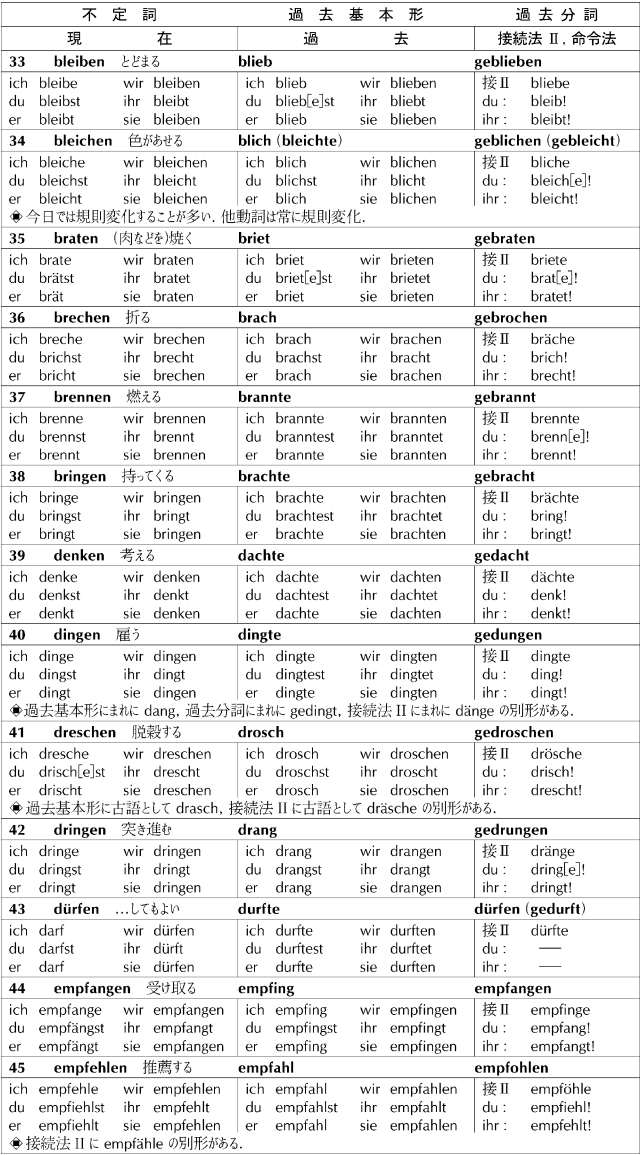

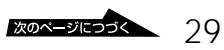

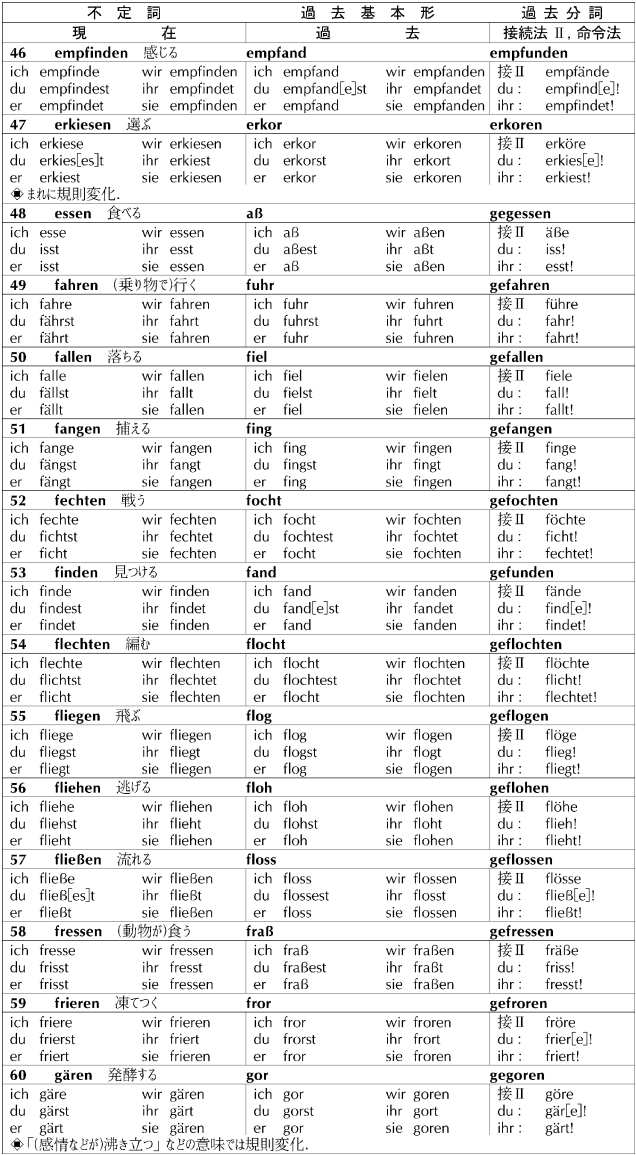

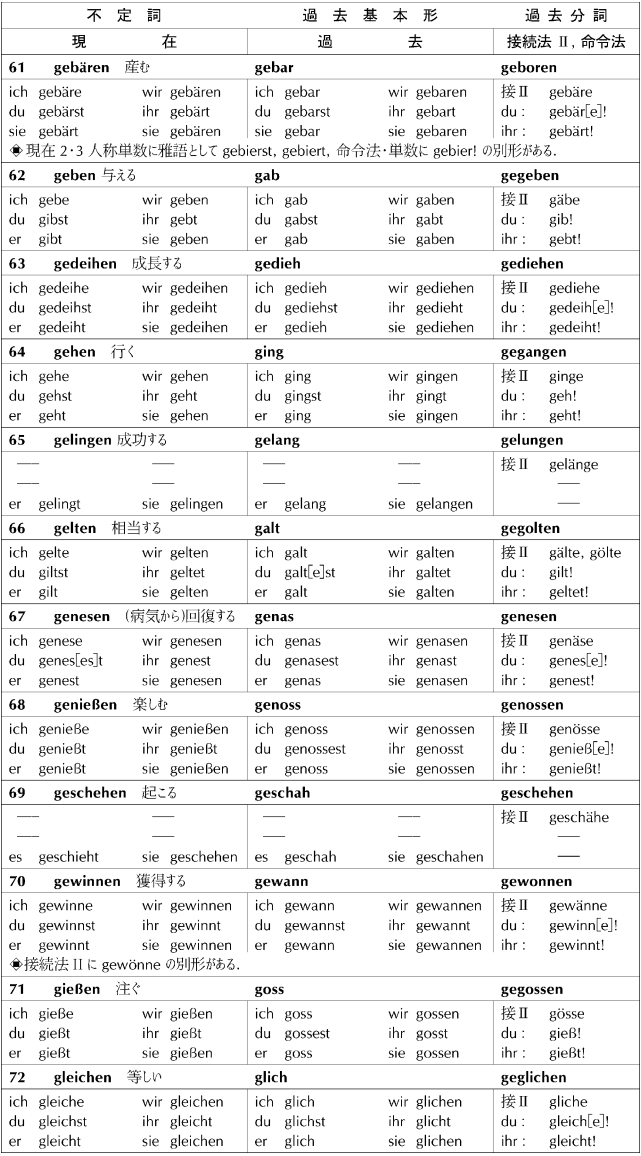

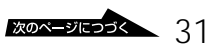

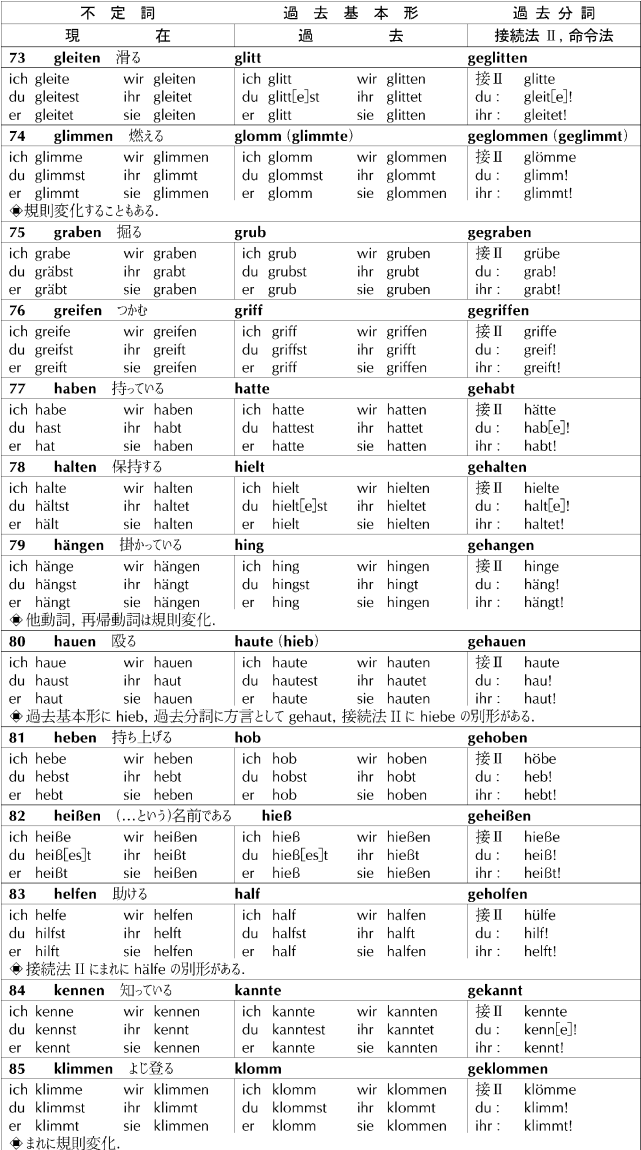

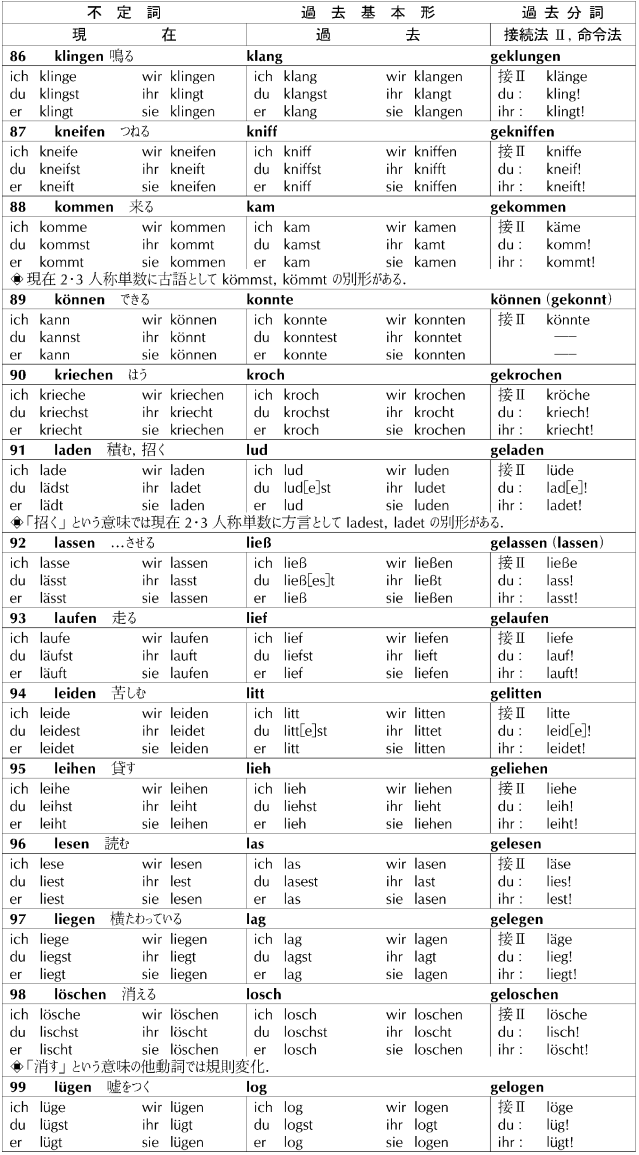

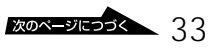

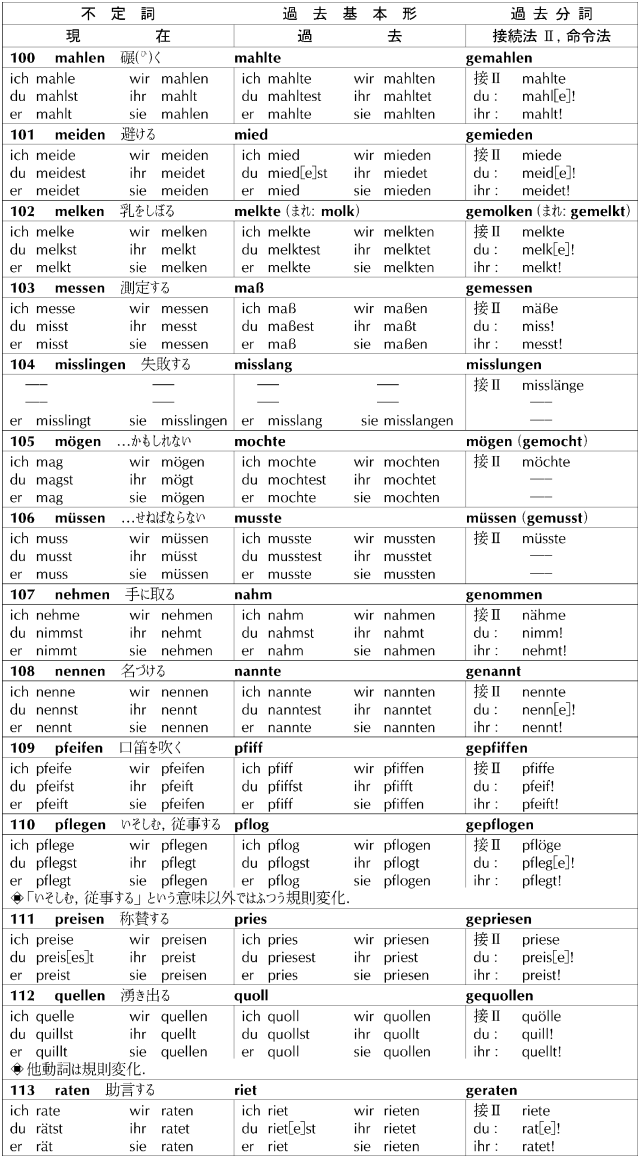

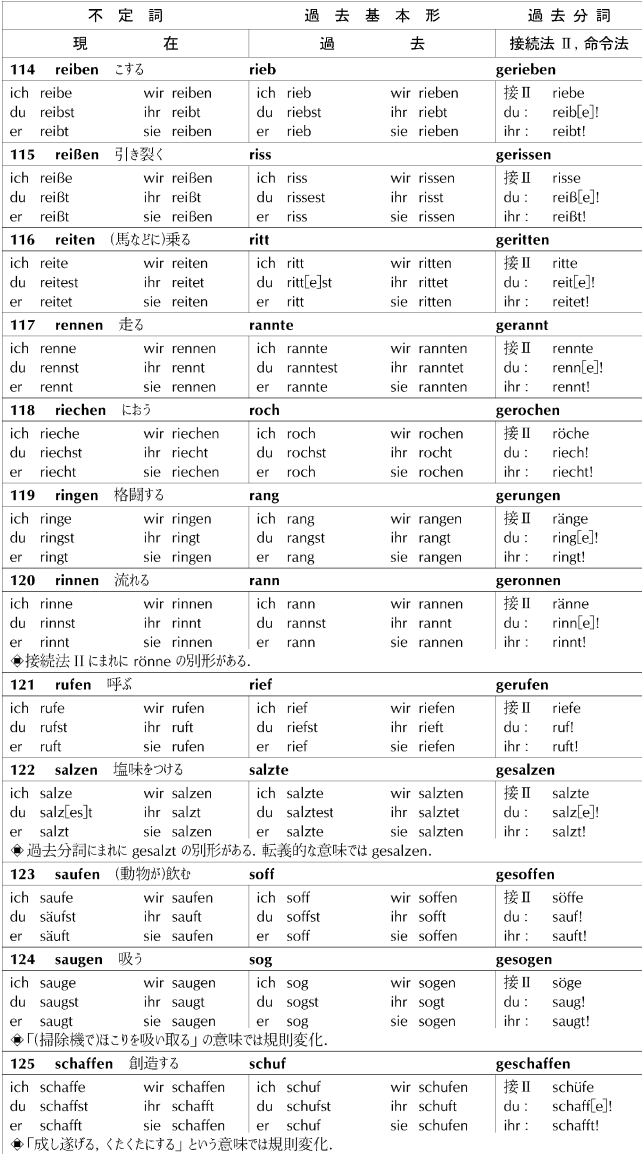

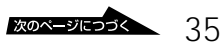

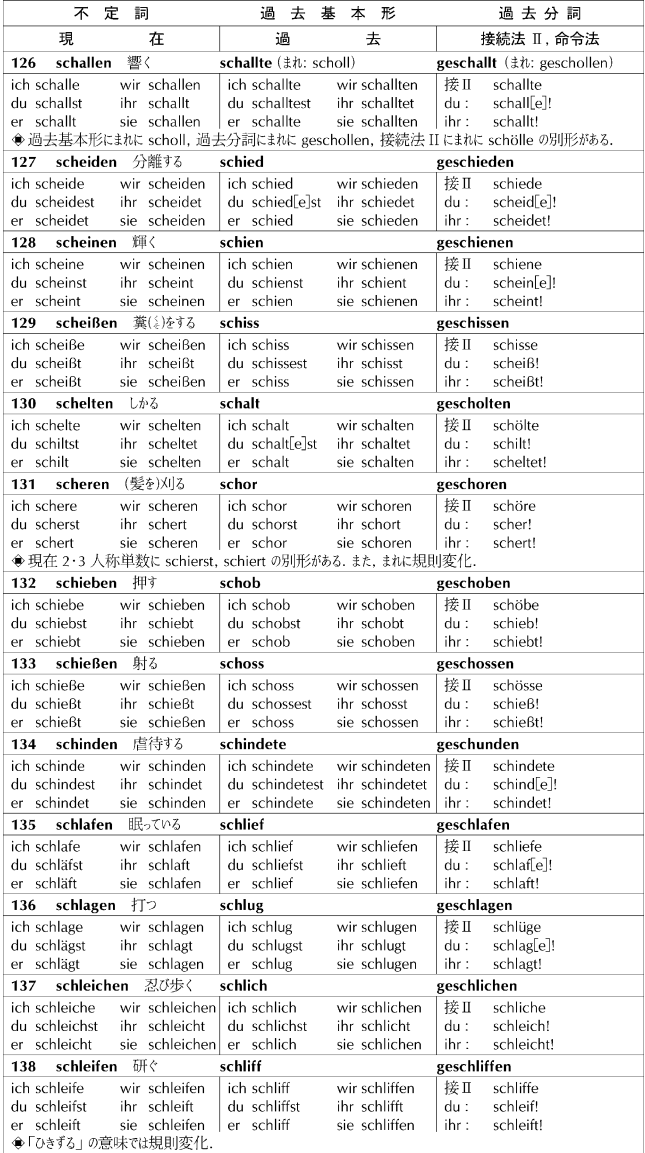

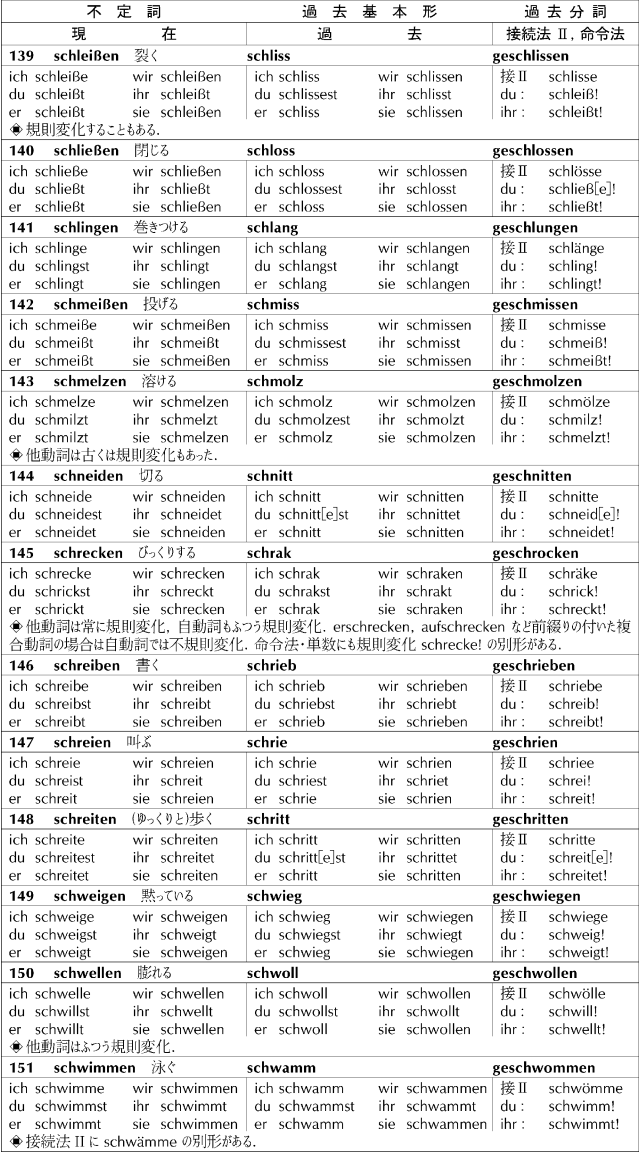

次のページにつづく 37

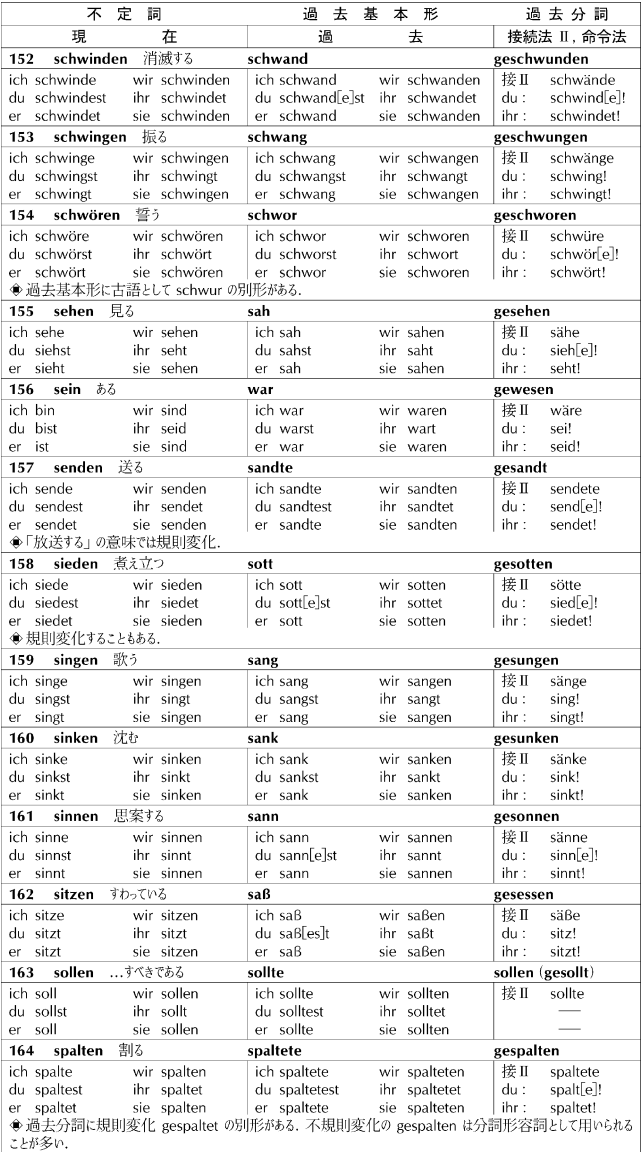

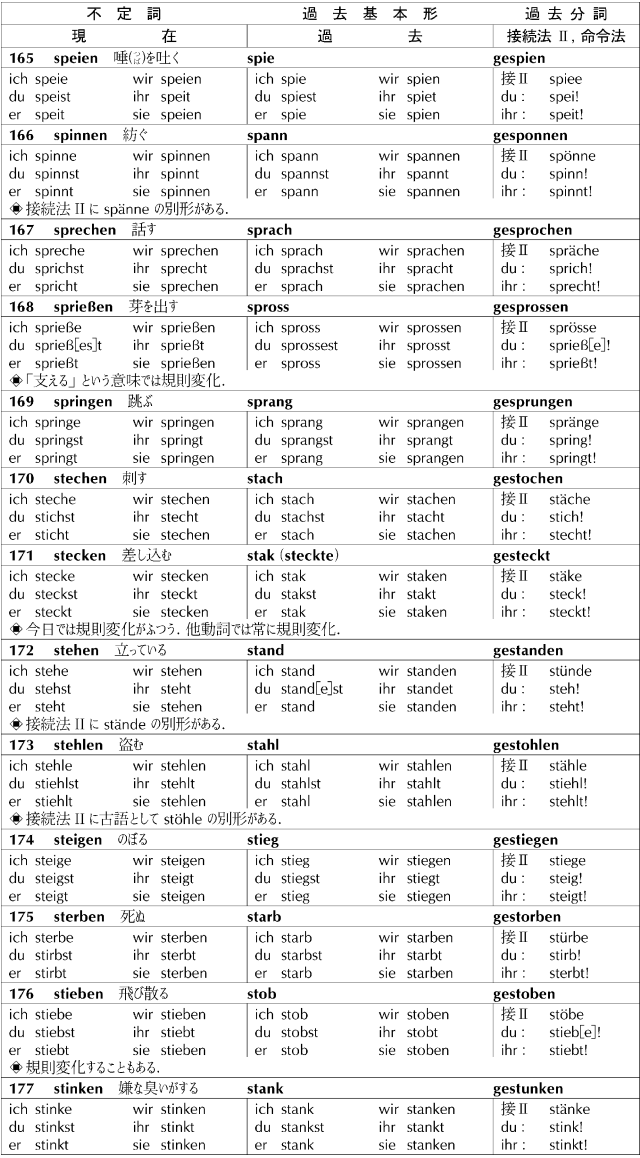

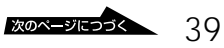

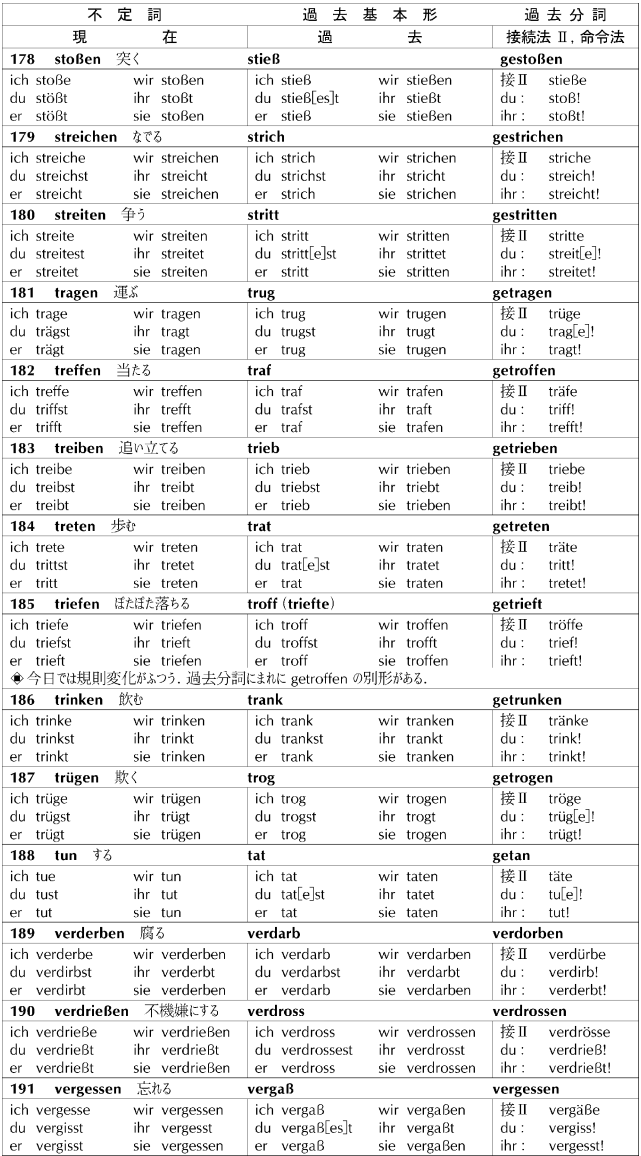

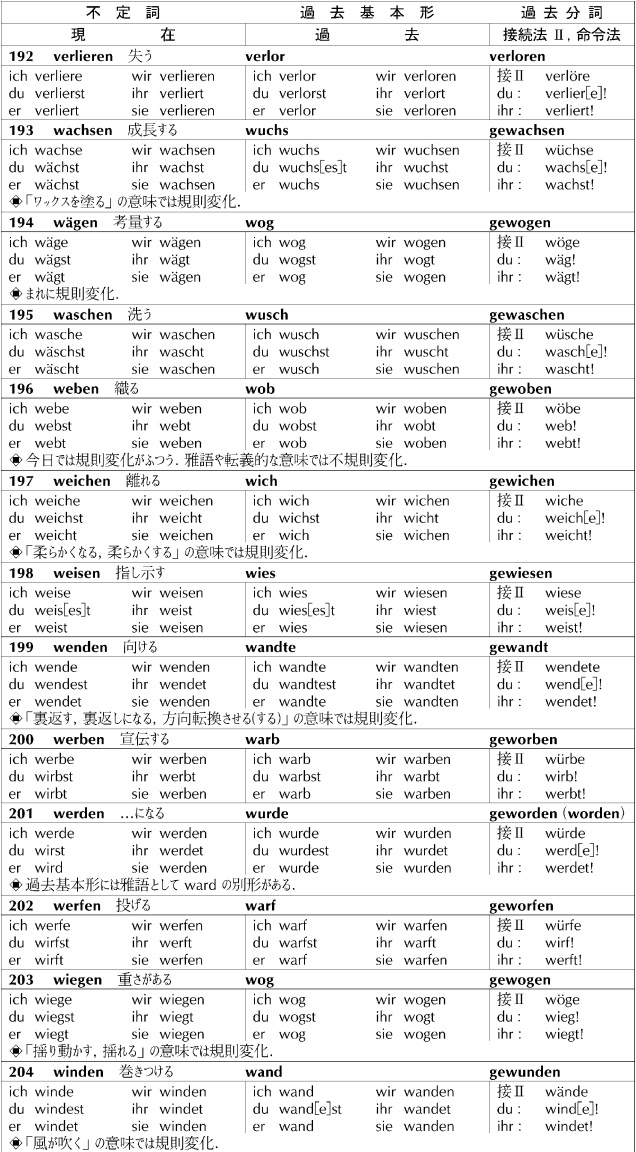

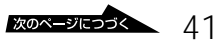

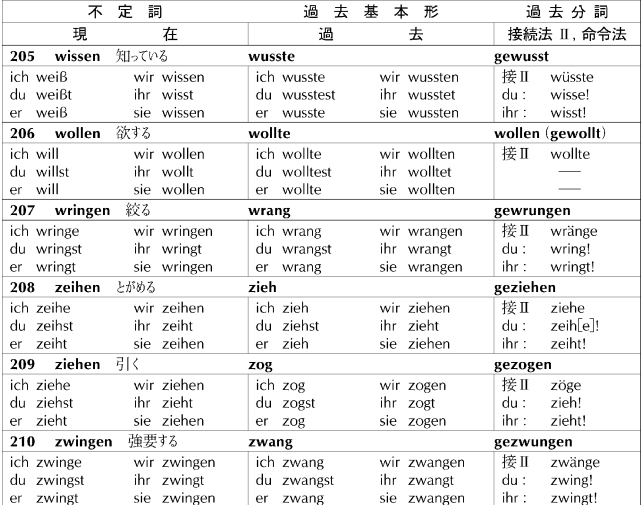

 $1.$  1 1  $\blacksquare$  $2$  $3 \rightarrow 3$  $4$  $5h$  $6$  $7$ 前…西暦紀元前 後…西暦紀元後 ころ…○○年ごろ ?…○○年らしいが不確実 …  $\times$   $\times$  $2.$ <sup>1</sup>  $1$  $2 \angle$  $3$ 4 December 2014  $5<sub>1</sub>$  $6$  and  $1$  $\sim$  2  $7$  $8<sub>1</sub>$ 9  $\blacksquare$ 

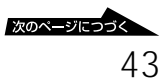

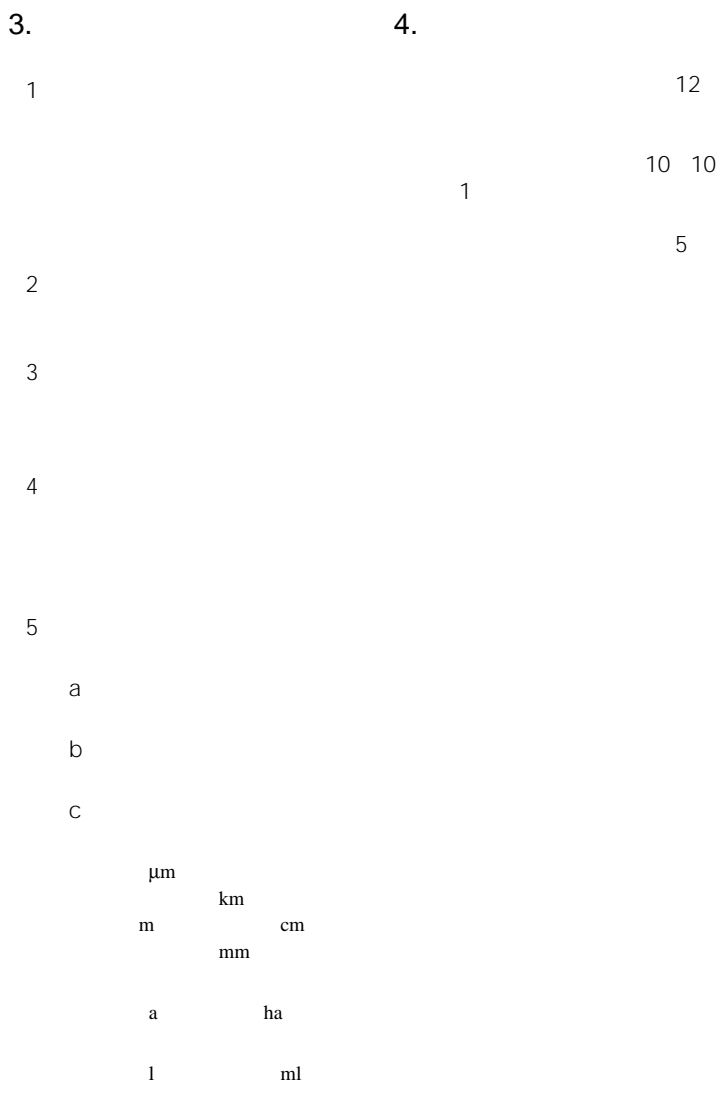

 $\frac{5}{1}$  $1$ 

 $2002$  1

2)義務

 $\overline{3}$ 

 $2,100$ 

 $\overline{c}$ 

6. 使用許諾条件

 $\overline{1}$ 

# **世界の料理・メニュー辞典(6ヶ国**

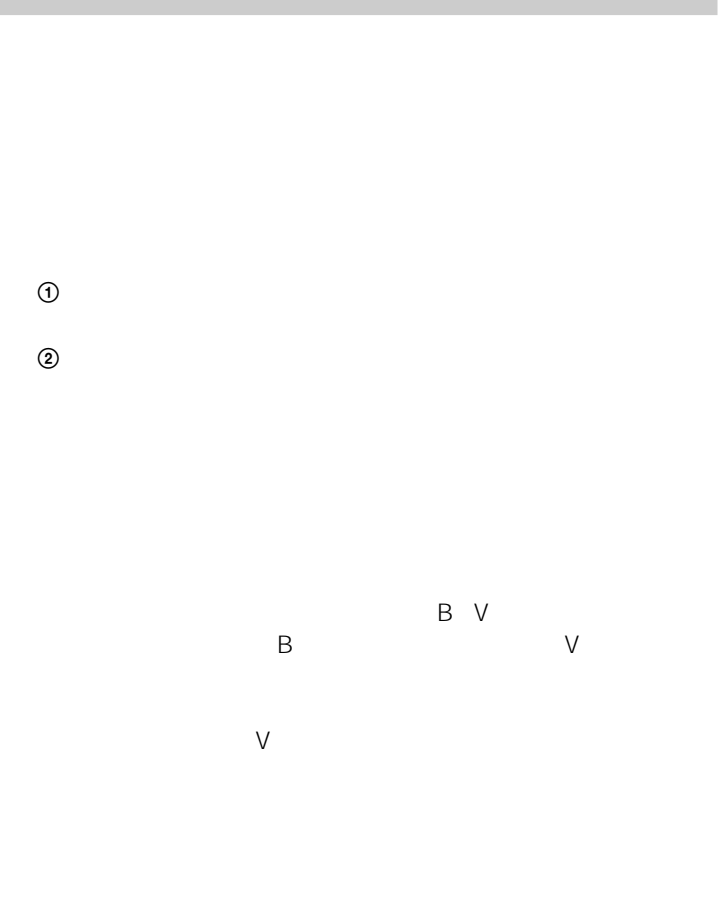

 $[$  ]  $[$   $]$ 

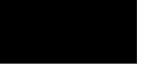

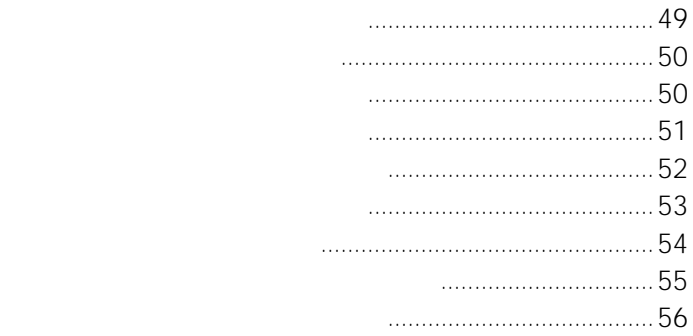

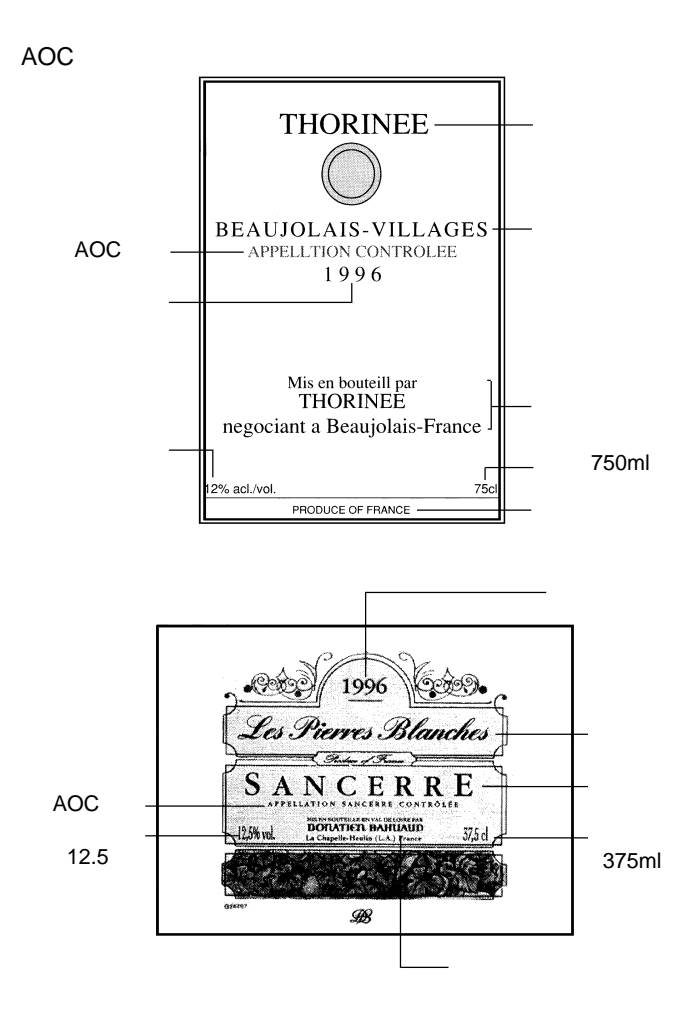

49

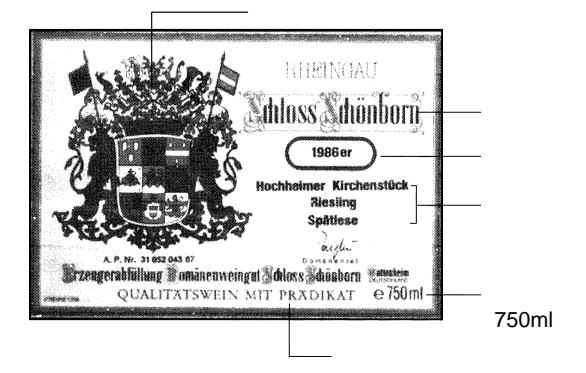

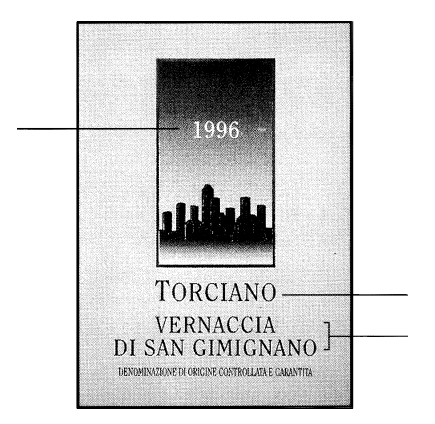

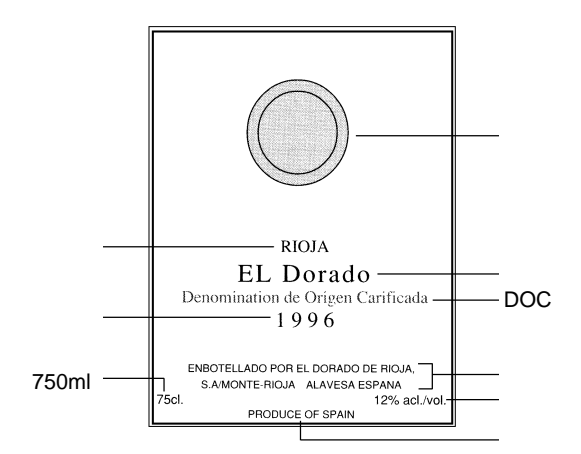

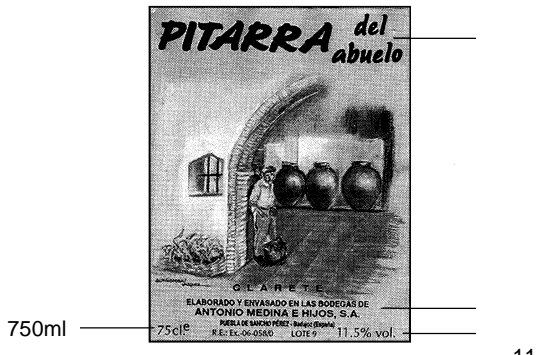

11.5%)

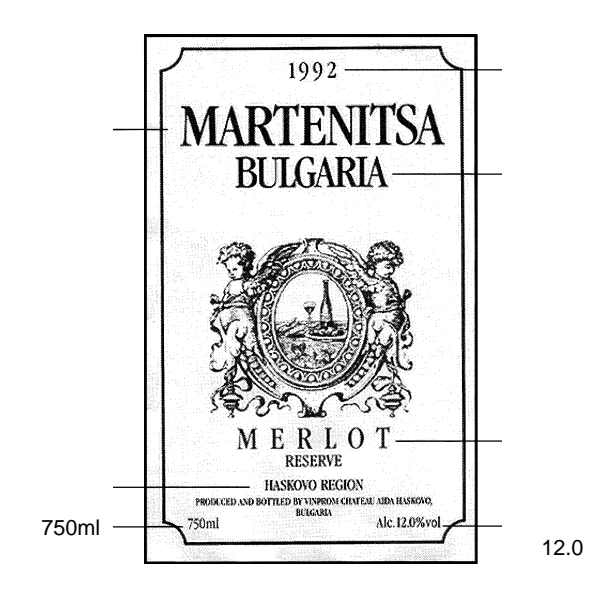

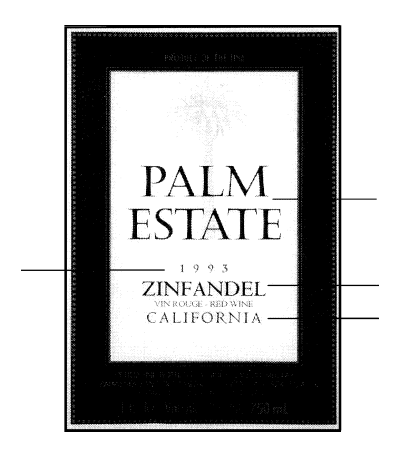

z アメリカワインのラベルの読み方

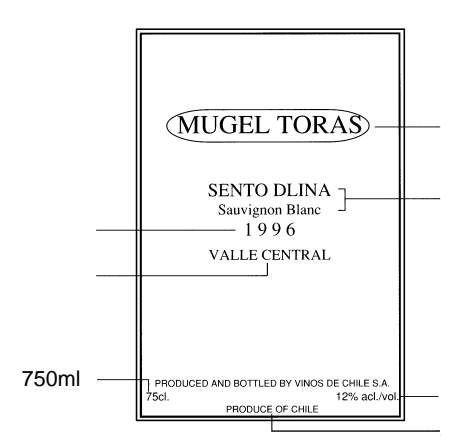

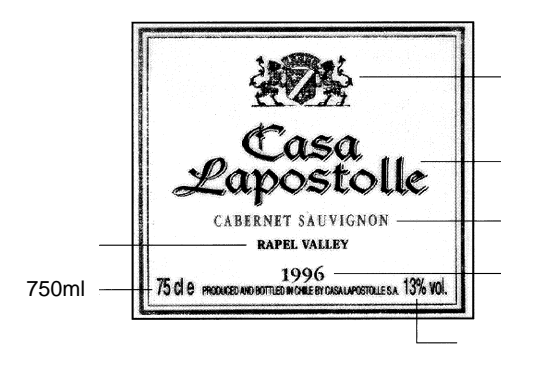

13

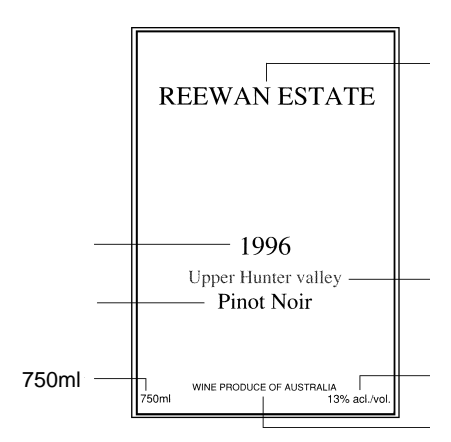

z *z translation* 

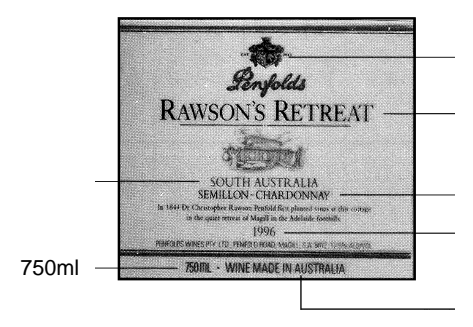

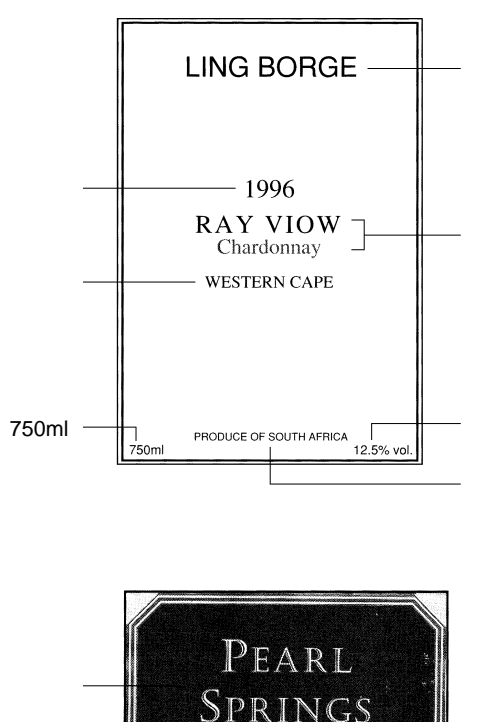

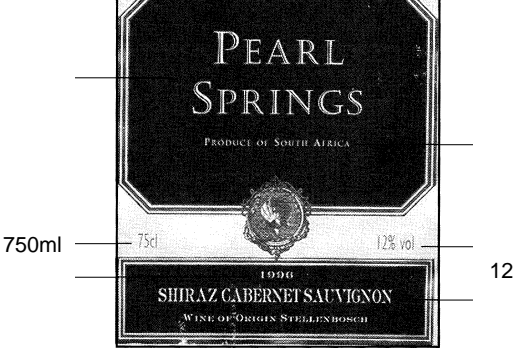

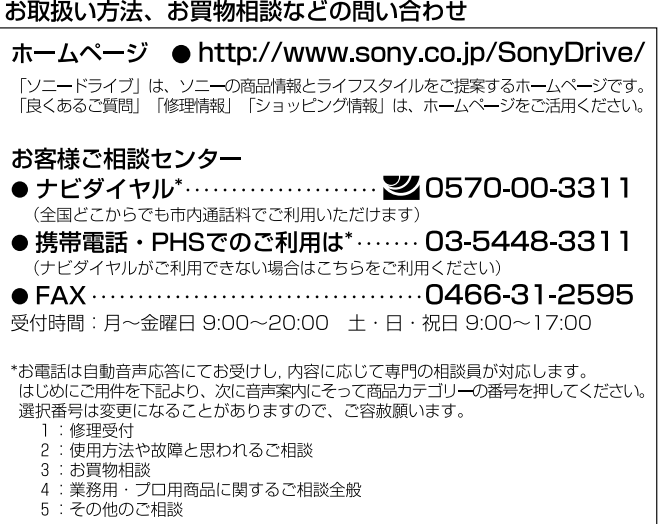

ソニー株式会社 〒141-0001 東京都品川区北品川 6-7-35

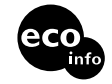

http://www.sony.co.jp/

VOC

Printed in China

**BBEB-D006S**

**BBEB-D006S**